## Academic paper titles >>>CLICK HERE<<<

## Academic paper titles

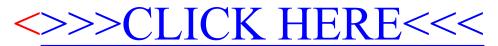